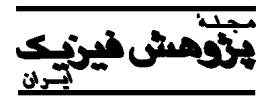

مجلهٔ پژوهش فيزيک ايران، جلد ۹، شمارهٔ ۴، زمستان ۱۳۸۸

Saeed s\_jahromi@sina.kntu.ac.ir :

(دريافت مقاله: ۱۳۸۷/۱۲/۷ ؛ دريافت نسخه نهايي: ۱۳۸۸/۸/۴)

در دهههاي اخير بازتاب سنجي نوتروني با نوترو ها قطبيده به منظور مطالعه ساختار سطوح كاربردهاي فراواني يافته است. بـه طـور مثـال بـا انـداز گيـر شـدت قطـبش نوترونها بازتابيده از يك لاي مجهول با زيرلاي فرومغناطيس ميتوان نوع ضخامت نمونه را تشخيص داد. اصول بازتاب سنجي نوتروني بر اساس حل معادل شرودينگر يك بعدي يافتن ضريب بازتاب در مرز دو محيط ناپيوسته استوار است . در اين مقاله با پيوسته در نظر گرفتن تغييرات پتانسيل در مرز دو محيط با اسـتفاده از سـه پتانـسيل متفـاوت

دهههاي اخير، راههاي متعددي براي تعيين فـاز هـم بـه صـورت عملي و هم شبيه سازي ارائه شده است كه در اين ميان مـيتـوان بـه روش لايـههـاي مرجـع و يـا روش تغييـر زيـر لايـه اشـاره كرد[۱و۴]. بازتابسنجي نوتروني را هـم بـه وسـيلة نـوترونهـاي قطبيده و هم نوترونهاي غير قطبيده ميتـوان انجـام داد. بـا ايـن وجود استفاده از نـوترونهـاي قطبيـده در تعيـين فـاز منجـر بـه سهولت اندازهگيريها در آزمايشهاي تجربي ميشـود. بـه طـور مثال در تعيين فاز به روش تغيير زير لايه، به جـاي اسـتفاده از دو زير لايه متفاوت ميتوان از يك زير لاية مغناطيسي و نوترونهاي قطبيده استفاده كرد و با اندازهگيري شدت و قطبش نـوترونهـاي بازتابيده، فاز ضريب بازتاب را اندازه گرفت[۳].

 در روشهاي شبيه سازي بازتابسنجي تلاش ميشود تا بـا در نظر گـرفتن پارامترهـايي از جملـه نرمـي و زبـري پتانـسيل بـين

بازتاب آينهاي نوترونهـاي سـرد و ابرسـرد از لايـههـاي نـازك، اطلاعات مفيـدي را در مـورد سـاختار فيزيكـي و شـيميايي آنهـا فراهم ميكند و ابزار مفيدي براي مطالعة ساختار سطوح ميباشـد. با اندازهگيري شدت نوترونهايي كه به صورت آينـهاي از نمونـة مورد نظر بازتابيـده شـدهانـد و تعيـين چگـالي طـول پراكنـدگي (SLD (نمونه به صورت تـابعي از عمـق لايـه، مـيتـوان نـوع و ضخامت لايه را تشخيص داد. اندازهگيـري شـدت نـوترونهـاي بازتابيده به تنهايي منجر به يافتن يك جواب يكتـا بـراي چگـالي طول پراكندگي نمونه نخواهد شد، چرا كه ممكـن اسـت چنـدين SLD يافت شود كه با يك منحني بازتابندگي خاص تطابق داشـته باشد. براي رفع اين مشكل، تعيين فاز ضـريب بازتـاب (قـسمت حقيقي و موهـومي ضـريب بازتـاب) ضـروري مـيباشـد[۲]. در

**واژههاي ليدي:** بازتاب سنجي نوتروني، پتانسيل مرزي نرم، پتانسيل اكارت، تابع خطا

كردهايم.

**. مقدمه** 

 $\overline{a}$ 

سطوح، نتايج حاصل از شبيه سازي به نتـايج تجربـي نزديـكتـر شود چرا كه تغييرات نرم پتانسيل در مرزها موجب بروز تغييراتي در نتايج خواهد شد. در اين مقاله با معرفي روش تعيـين فـاز بـه روش تغيير زير لايه، اثرات نرمي پتانسيل بين سـطوح را بـر روي بازتابندگي و قطبش نوترونهاي بازتابيده از نمونـه بـا اسـتفاده از سه تابع نرم تغيير خطي، اكارت و تابع خطا بررسي كردهايم.

برهمكنش نوترون با مواد در بازتاب آينهاي نـوترونهـا توسـط معادلة شرودينگر يك بعدي زير توصيف ميشود:

**. اصول كلي بازتابسنجي نوتروني** 

$$
\left(\partial_z^{\ \gamma} + (q^{\gamma} - \mathfrak{r}\pi\rho(z))\right)\Psi(q, z) = \cdot ,\qquad \qquad (\wedge)
$$

كه در آن <sup>ρ</sup> چگالي طول پراكندگي نـوترون (SLD (اسـت كـه براي جامدات آمورف و مايعات كميتي ثابت ميباشد، *z* راستاي عمود بر سطح نمونه و *q* عدد موج نوترون در راستاي *z* اسـت. پتانسيل اپتيكي توصيف كنندة برهمكنش نـوترون بـا نمونـه بـه  $v(z) = \pi \hbar^{\gamma} \rho(z) / m$  in the  $v(z) = \pi \pi \hbar^{\gamma} \rho(z) / m$ .

 براي يك لاية مغناطيسي هنگامي كه مغناطش در صفحة فـيلم ± = <sup>±</sup> باشد، چگالي طـول پراكنـدگي بـه صـورت *B z* <sup>µ</sup> <sup>ρ</sup> <sup>ρ</sup> ) .( () تعريف ميشود كه در آن *B* ميدان مغناطيسي حاصل از مغنـاطش نمونه و <sup>µ</sup> گشتاورمغناطيسي نوترونهاي فـرودي اسـت. علامـت مثبت و منفي در رابطه به ترتيب مربوط بـه قطـبش نـوترونهـاي فرودي در جهت موازي و پاد مـوازي بـا جهـت مغنـاطش لايـة مغناطيسي است. بنا بر اين اگر نمونة ما يـك لايـة مغناطيـسي بـا چگالي طول پراكندگي (*z*(<sup>ρ</sup> بـراي حالـت غيـر مغناطيـده باشـد، ميتوان با تغيير جهت قطبش نوترونهاي فرودي، بدون تغييـر در  $\rho_{+}$  خواص فيزيك و شـيميايي نمونـه، SLD لايـه را تغييـر داد.  $\rho_-$  برای نوترونهای فرودی در جهت موازی با مغناطش لایـه و براي نوترونهاي فرودي در جهت پاد موازي با مغناطش لايـه در نظر گرفته ميشود. ضريب بازتاب براي چنين نمونهاي به صورت نشان داده مي شود [۳].  $r_+(q)$ 

فرض ميكنيم نمونة ما از يك لاية مجهول كه بر روي يك زيـر

**. تعيين فاز به روش تغيير زير لايه** 

لاية مغناطيسي معلوم قـرار دارد، تـشكيل شـده باشـد، ضـريب ، براي چنين نمونهاي با استفاده از ماتريس انتقال <sup>±</sup> بازتاب، ( )*q r* (۱) معادلـة مستقيم حل از ،*A(q),B(q),C(q),D(q)* آن عناصر كه بهدست ميآيد، محاسبه ميشود:

$$
\binom{\lambda}{ih_{\pm}} t_{\pm} e^{ih_{\pm}qL} = \binom{A}{C} \binom{\lambda + r_{\pm}}{i(\lambda - r_{\pm})} \tag{7}
$$

ضريب عبور و <sup>±</sup>*h* ضريب شكست زيـر لايـه <sup>±</sup> كه در آن ( )*q t* ميباشند[۱].

 با استفاده از رابطة (۲)، براي ضريب باز تاب لايهاي كـه بـر روی يک زير لايهٔ مغناطيسي با چگالي طـول پراكنـدگي  $\rho_+$  و (مغناطش مثبت ومنفي) قرار دارد، خواهيم داشت:  $\rho_-$ 

$$
r_{\pm}(q) = \frac{\beta_{\pm} - \alpha_{\pm} - \gamma i \gamma_{\pm}}{\beta_{\pm} + \alpha_{\pm} + \gamma}, \tag{\Upsilon}
$$

به صورت زير تعريف مي شود:  $\gamma_{+}, \beta_{+}, \alpha_{+}$  كه پارامترهاي  $\gamma_{+}, \beta_{+}, \alpha_{+}$ 

$$
\alpha_{\pm} = h_{\pm} A^{\dagger} + h_{\pm}^{-} C^{\dagger}
$$
  
\n
$$
\beta_{\pm} = h_{\pm} B^{\dagger} + h_{\pm}^{-} D^{\dagger}
$$
  
\n
$$
\gamma_{\pm} = h_{\pm} A B + h_{\pm}^{-} C D
$$
 (4)

 $h_{\pm} = (\sqrt{-\pi \rho_{\pm}}/q^{\dagger})^{\sqrt{\gamma}}$ براي تعيين اين سه پارامتر، از قطبش نـوترونهـاي بازتابيـده از نمونه استفاده ميكنيم.

 قطبش نوترونهاي بازتابيـده از نمونـه بـر حـسب ضـريب بازتاب به صورت زير نشان داده ميشود[۳و۹]:

$$
P_x + iP_y = \frac{\mathbf{Y}r_+^*r_-}{R_+ + R_-} , P_z = \frac{R_+ - R_-}{R_+ + R_-}
$$
 (2)

که 
$$
R_{\pm}(q) = |r_{\pm}(q)|^{\mathsf{v}}
$$
 معرف بازتابدگی است و بر حسب  
کمیت جدید (2*Q*) به صورت زیرتعریف میشود:

$$
\sum_{\pm}(q) = \tau \frac{1 + R_{\pm}}{1 - R_{\pm}} = \beta_{\pm} + \alpha_{\pm}.
$$
\n<sup>(9)</sup>

با استفاده از فرمـولهـاي (۳ - ۶) بـراي قطـبش نـوترونهـاي بازتابيده بر حسب پارامتر ∑ خواهيم داشت[۳]:

$$
P_x = \gamma - \gamma \frac{(h_+ - h_-)^{\gamma}}{h_+ h_-} \frac{\gamma}{\sum_{+} \sum_{-} - \gamma} , \qquad (V)
$$

$$
P_y = \tau \frac{(h_+^{\tau} - h_-^{\tau})}{h_+ h_-} \frac{\tilde{\gamma}}{\sum_+ \sum_- - \tau} , \qquad (\Lambda)
$$

جديــد داشــت. اســتفاده از نــوترونهــاي قطبيــده و مــواد مغناطيسي به عنوان زير لايه ايـن امكـان را بـراي مـا فـراهم ميكند تا بتوان بازتابسنجي به روش تغيير زير لايـه را بـدون نياز به تغيير محيط خروجـي، و تنهـا بـر اسـاس بـرهمكـنش گشتاور مغناطيسي نوترونهاي قطبيـده بـا ميـدان مغناطيـسي ناشي از مغناطش لايه مغناطيسي، انجام داد.

## **. نحوة اعمال نرمي در پتانسيل بين سطوح در مرزها . . پتانسيل خطي**

و <sup>1</sup> در اين روش پتانسيل بين دو لاية مجاور با ضخامتهـاي *d* ، به صورت پيوسته و خطي در نظـر گرفتـه شـود. ايـن <sup>2</sup> مـي *d*  $\beta$ بتانسيل خطى از  $\alpha\,d$  قبل از مرز مشترک بـا مقـدار  $\rho$  شــروع شده و تا <sup>2</sup>*d* <sup>α</sup> بعد از مرز مشترك به پتانسيل <sup>۲</sup><sup>ρ</sup> ميرسد. ميزان نرمي پتانسيل توسط پارامتر <sup>α</sup> كه يك كميت مثبت و كـوچكتر از يك است، تعيين ميگردد. هر چـه <sup>α</sup> بزرگتـر باشـد، ميـزان نرمي نيز بيشتر خواهد بود. صـفر در نظـر گـرفتن <sup>α</sup> بـه معنـي محاسبات بدون نرمي ميباشد[۷].

**. . تابع خطا**  در اين روش پتانسيل در مرزها به صورت نـرم از لايـة اول بـه چگالي طول پراكندگي  $\rho_1$  به لايهٔ دوم با چگالي طول پراكندگي <sup>۲</sup><sup>ρ</sup> تغيير ميكند. نحوة تغيير نرم SLD در مرز لايههـا مطـابق بـا تابع زير است:  $\rho(z) = \rho_{\gamma}(z) + \frac{\rho_{\gamma}(z) - \rho_{\gamma}(z)}{\gamma} \left[ 1 + erf(\frac{z - h}{\sqrt{\gamma} \sigma}) \right]$  (1۵)  $\begin{array}{ccc} \mathbf{Y} & \mathbf{Y} & \mathbf{Y} \\ \mathbf{Y} & \mathbf{Y} & \mathbf{Y} \\ \mathbf{Y} & \mathbf{Y} & \mathbf{Y} & \mathbf{Y} \\ \mathbf{Y} & \mathbf{Y} & \mathbf{Y} & \mathbf{Y} \end{array}$ كه در آن *<sup>h</sup>* پارامتر نرمي و σ نقطـه عطـف منحنـي تـابع خطـا است[۵ و ۸].

**. . پتانسيل اكارت**  در اين روش نرمي پتانسيل بين دو لايه توسط يك تـابع نمـايي كه به پتانسيل اكارت معروف است، نشان داده ميشود:  $\rho(z) = \rho_{\lambda}(z) + [\rho_{\gamma}(z) - \rho_{\lambda}(z)] / [\lambda + \exp(\frac{z - b}{\Delta})]$  (19) كه در آن ∆ پارامتر نرمي و *<sup>b</sup>* نقطه عطف منحني پتانسيل اكارت است[۶].

$$
P_z = \tau \frac{\sum_{+} -\sum_{-}}{\sum_{+} \sum_{-} -\tau}
$$
 (9)

 $P_x$  با استفاده از فرمولهای (۷) و (۸) برای پارامتر  $\tilde{\gamma}$  بر حسب : *Py* خواهيم داشت و

$$
\tilde{\gamma} = \frac{(h_+ - h_-)}{(h_+ + h_-)} \frac{P_y}{(\gamma - P_x)} . \tag{1-1}
$$

علامت مد بر روي <sup>γ</sup> به معني تعيين اين پارامتر بـراي تـصوير آينهاي نمونـه اسـت كـه از جابـهجـايي عناصـر قطـري *A* و *D* بهدست ميآيد[۱].

، دو پارامتر ديگر را مى $\mathrm{p}_\mathrm{t}$  دو پارامتر ديگر را مى محاسبه نمود.  $\sum_{\pm}$  را با استفاده از فرمول $\epsilon$ ے (۸) و (۱۰) و حل معادله درجه ۲ زير ميتوان تعيين كرد:

$$
\sum_{\pm}^{r} \pm m \sum_{\pm} = \left( r - \frac{rm}{P_z} \right) , \ m = \frac{P_z}{(P_x - v)} \frac{(h_+ - h_-)^r}{(h_+ h_-)}
$$
\n(11)

اين معادلة ديفرانـسيل دو جـواب مختلـف دارد كـه بـر اسـاس (۱۱) شرايط فيزيكي جوابي قابل قبول است كه ۲ ≤  $\sum_+$  باشد[۱]. پس از اينكه شرايط فيزيكي معادلـة (۱۱) تعيـين شـد خـواهيم داشت:

$$
\tilde{\alpha} = h_+ h_- \frac{h_+ \sum_{-} -h_- \sum_{+}}{h_+^{\mathsf{Y}} - h_-^{\mathsf{Y}}} \tag{17}
$$

$$
\tilde{\beta} = \frac{h_+ \sum_+ -h_- \sum_-}{h_+^{\mathsf{v}} - h_-^{\mathsf{v}}} \tag{17}
$$

در نهايت پس از تعيين  $\tilde{\alpha}$ ،  $\tilde{\beta}$ ،  $\tilde{\alpha}$ ، ضريب بازتاب براي تصوير آينهاي نمونة مجهول بهدست ميآيـد و فـاز ضـريب بازتـاب از رابطه زير تعيين ميگردد[۱].

$$
\varphi = Arc \tan(\frac{\text{Im } r(q)}{\text{Re } r(q)})\tag{14}
$$

تعيــين ضــريب بازتــاب بــه روش تغييــر زيرلايــه توســط نوترونهاي غيـر قطبيـده[۴] نيـز امكـان پـذير اسـت امـا در آزمايشهاي تجربي تغيير دادن زير لايه كـار بـسيار دشـواري است و در همة موارد كـاربرد نـدارد. بـه طـور مثـال از ايـن روش تنها در مواردي ميتوان استفاده كرد كه محيط زير لاية آنها گاز يا مايع باشد تا بتوان با تغيير نوع سيال، يك زير لاية

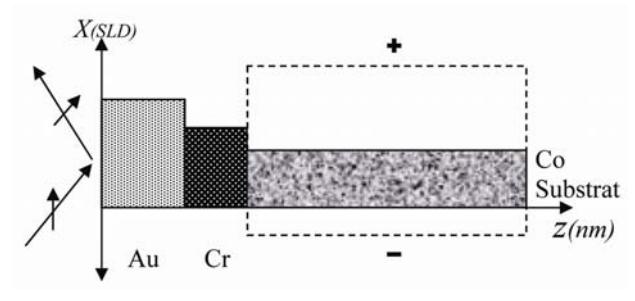

**شكل .<sup>۱</sup>** نمونة دو لايهاي طلا - كرم بر روي زير لاية مغناطيسي كبالت - نقاط خط چين SLD موثري است كه توسـط نـوترونهـاي قطيبيـده در جهت موازي و پاد موازي ميدان مغناطيسي حاصل از مغناطش زيرلايه، تجربه ميشود.

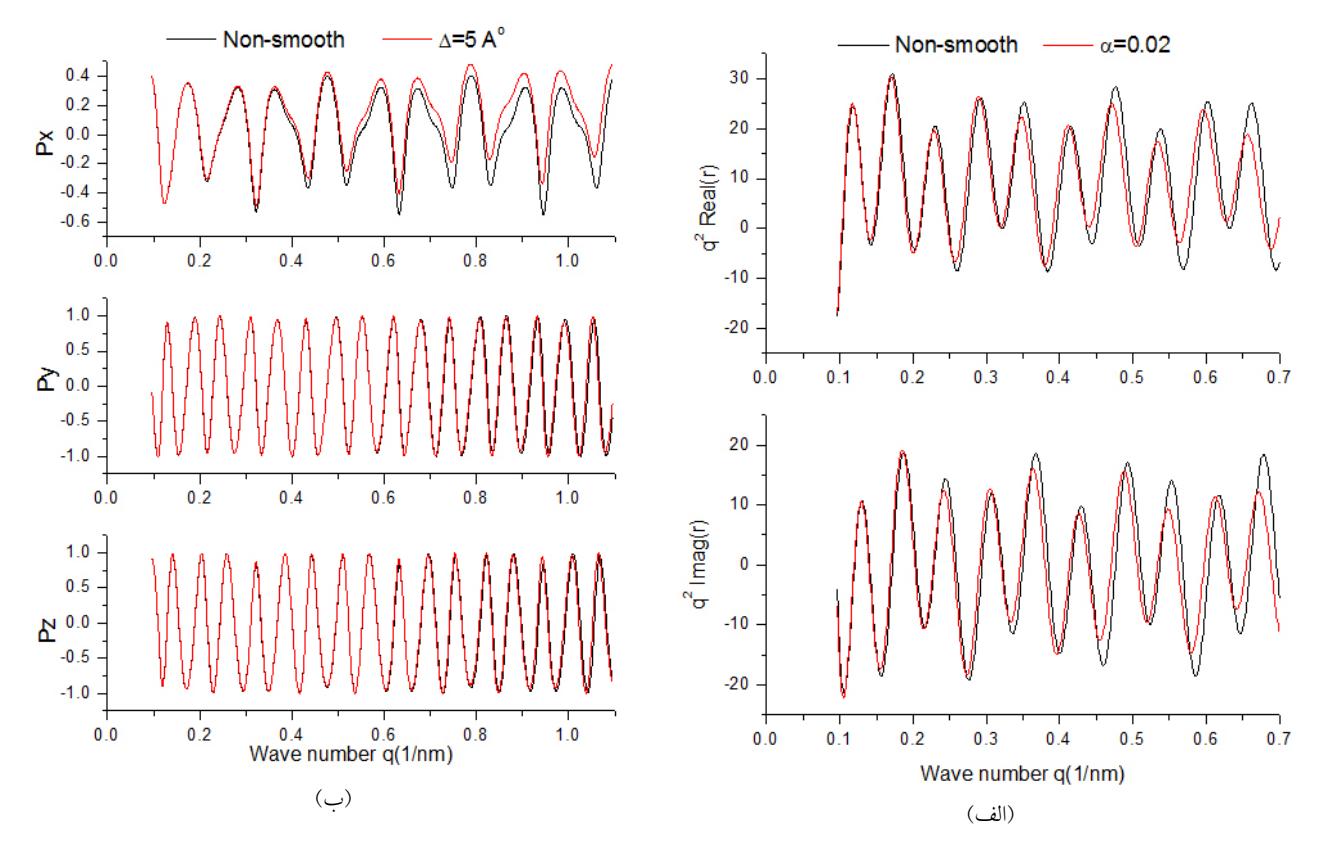

**شكل .۲** الف) قسمت حقيقي و موهومي ضريب بازتاب براي پتانسيل خطي با پارامتر نرمي ۰/۰۲=α براي تصوير آينهاي نمونه شكل .۱ ب) نمودار قطبش نوترونهاي بازتابي در جهات *<sup>x</sup>* <sup>و</sup>*<sup>y</sup>* <sup>و</sup>*<sup>z</sup>* براي پتانسيل اكارت با پارامتر نرمي ∆ ي ۵ آنگسترم.

-۴ -۲ ۱۰×۶/۶۴ و ۱۰×-۱/۹۸ بــه ترتيــب بــراي مغنــاطش -<sup>۴</sup> nm مثبت و منفي قرار دارد، در نظر گرفتـه شـد (شـكل ۱). سـپس بارامترهای  $\tilde{\rho},\tilde{\beta},\tilde{\alpha}$  برای قطبش نوترون فرودی در جهت  $x$  بـا اعمال نرمـي محاسـبه گرديـد. نتـايج محاسـبات بـراي قطـبش نوترونهاي بازتابيده براي پتانسيل اكارت با پارامتر نرمـي ۵=∆ آنگسترم (شكل-۲الـف)، نمـودار قـسمت حقيقـي و موهـومي ضريب بازتاب تصوير آينـهاي نمونـه بـراي پتانـسيل خطـي بـا

به منظور بررسي اثـرات نرمـي پتانـسيل بـر روي بازتابنـدگي و قطبش نوترونهاي بازتابيده، يك نمونه دولايهاي طلا- كروم بـا چگــالی طــول پراكنــدگی <sup>۲-</sup> nm <sup>۴- ه</sup> ۴/۴۶x۱ و ضــخامت ۳۰ نانومتر برای طلا و چگال<sub>ی</sub> طول پراکنــدگ<sub>ی</sub> <sup>۲-</sup>mm \*- ۳/۰۳×۱۰ و ضخامت ۲۰ نانومتر بـراي كـروم كـه بـر روي يـك زيـر لايـة مغناطيسي از جـنس كبالـت بـا چگـاليهـاي طـول پراكنـدگي

**. حل عددي روابط** 

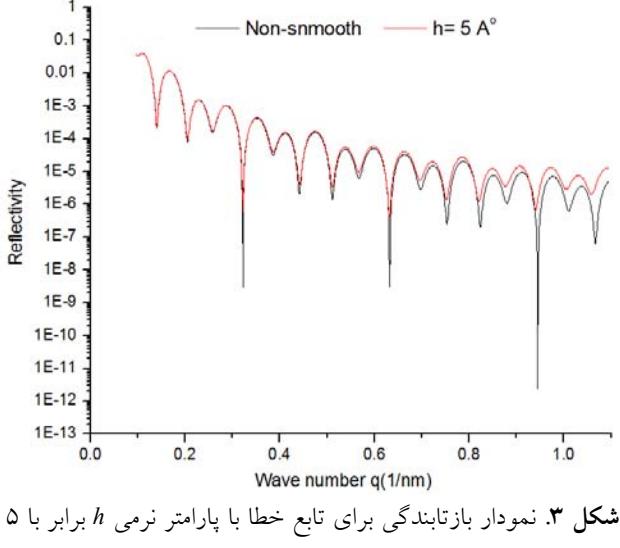

آنگسترم براي تصوير آينهاي نمونه شكل .۱

پـارامتر ۰/۰۲=α) شـكل-۲ب) و نمـودار بازتابنـدگي تـصوير آينهاي نمونه براي تـابع خطـا بـا پـارامتر نرمـي ۵=*h* آنگـسترم (شكل ۳) بر حسب عدد موج نوترونهاي فرودي، رسم شد.

 همانطور كه در هر سه نمودار مشاهده ميشود اثرات نرمي بر روي نتايج به ويژه در اعـداد مـوج بـزرگ بـه وضـوح قابـل رويت است. در بررسي نرمي بين لايهها با اسـتفاده از پتانـسيل خطي، پارامتر <sup>α</sup> ميزان شيب پتانسيل را مشخص ميكنـد و هـر چه  $\alpha$  ی بزرگتری استفاده شود، پهنای ناحیهای کـه پتانـسیل در آن به نرمي تغيير ميكند بيـشتر مـيشـود و تغييـرات در نتـايج نسبت به حالت غير نرم نيز بيشتر خواهد بود. در شكال-۲الف، ۰/۰۲*=*<sup>α</sup> معادل تغييرات خطي پتانسيل در ناحيهاي به ضخامت *nm* ۱ ميباشد[۷]. در اين شكل تغييرات در قـسمت حقيقـي و موهومي ضريب بازتاب در اعداد موج بزرگ به خـوبي نمايـان است اما در اعداد موج كوچك با دادههاي غير نرم تطابق كامـل دارد.

 شـكل-۲ب، اثـرات نرمـي را بـرروي قطـبش نـوترونهـاي ۵=<sup>∆</sup> نشان ميدهد *<sup>o</sup>* بازتابيده از نمونه براي پتانسيل اكارت براي *<sup>A</sup>* كه معادل تغييرات نرم پتانسيل در ناحيهاي به ضخامت ۵ آنگسترم *<sup>x</sup>* و است. تغييرات در قطبش نوترونهاي بازتابيده به ويژه بـراي *P* در محدودة اعداد موج بزرگ به خوبي قابل رؤيـت اسـت. بـراي تغييـــرات كمتـــري را *<sup>y</sup>* <sup>و</sup> *Pz* پهنـــاي نرمـــي ۵ آنگـــسترم، *P*

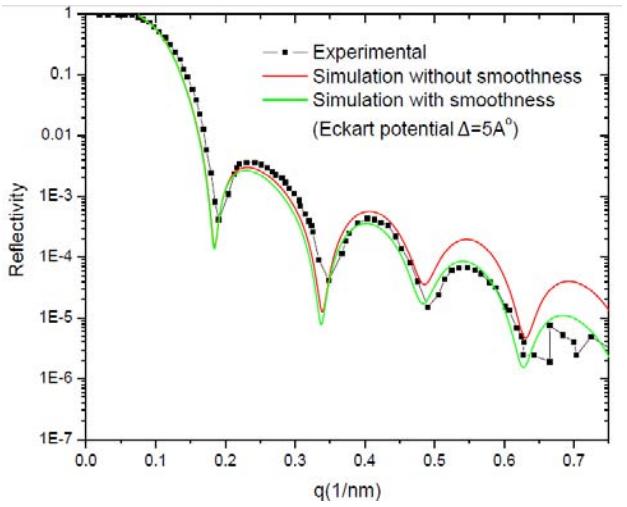

**شكل .۴** مقايسة نمودار بازتابندگي تجربي و شبيه سازي شده. نمودار سبز رنگ، بازتابندگي شبيه سازي شده در حضور نرمـي اسـت و نـسبت بـه حالت غير نرم (نمودار قرمزرنگ)، تطابق بيشتري با نمودار تجربي دارد.

نسبت به حالت غير نرم نشان ميدهند اما با افزايش <sup>∆</sup>، تغييرات آنها نيز به ويژه در محدوده اعـداد مـوج بـزرگ قابـل مـشاهده خواهد بود.

 شكل ۳ نمودار بازتابندگي نوترونها از نمونه را بـراي تـابع ۵ *=h* كه معادل ناحيهاي بـه ضـخامت ۵ *<sup>o</sup>* خطا با پارامتر نرمي *<sup>A</sup>* آنگسترم است را نشان ميدهد. در اين شكل نيز مانند دو شـكل قبل اثرات نرمي پتانسيل در اعداد موج بـزرگ بـه خـوبي قابـل رؤيت است.

 هدف از اعمال نرمي پتانسيل در مرزها درشبيه سـازيهـاي كامپيوتري، ايجاد تطابق بيشتر بين نتايج تجربي و شـبيه سـازي است؛ بر همين اساس نمودار بازتابنـدگي تجربـي بـراي نمونـه بـا ،]۱۰ [مرجع از ) // / ( *Al O nm FeCo nm GaAS* 2 3 ( ) () 6 7 20 استفاده از شبيه سازي، هم در غياب نرمي و هم در حضور نرمي مورد مطالعه قرار گرفت. نتايج حاصل از شبيه سازي (شـكل ۴) نشان ميدهد كه اعمال نرمي در روابط شبيه سازي شده موجب تطابق بيشتر دادههاي شبيه سازي با دادههاي تجربي ميشود.

به منظور بازخواني چگالي طول پراكندگي نمونه مـورد مطالعـه، اطلات بازتابنـدگي نـوترونهـا از نمونـه بـه عنـوان ورودي در

**. بازخواني چگالي طول پراكندگي** 

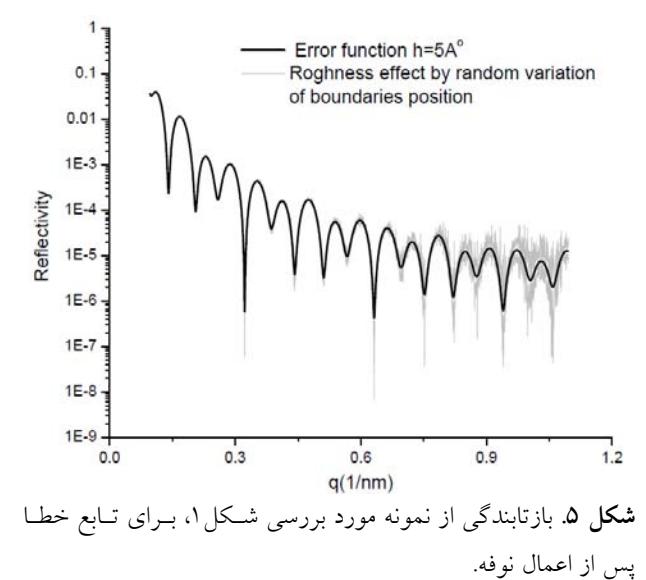

كدهاي شبيه سـازي شـدهاي از جملـه كـد Sacks] ۱۱ [مـورد استفاده قرار ميگيرد. براي بازخواني SLD، از طريق كـد Sacks *nm*6 0 مورد <sup>−</sup><sup>1</sup> تنها دادههاي بازتابندگي تا محدودة اعداد موج / نياز است و ميتوان از دادههاي مربوط به محدودة اعـداد مـوج بزرگتر چشم پوشي كرد.

 در آزمايشهاي تجربي، دادههـاي بازتابنـدگي انـدازهگيـري شده از نمونه داري نوفه ميباشد كه به عنوان مثال مـيتـوان بـه نوفه وابسته به خطا و دقت ابزارهاي آزمايـشگاهي اشـاره كـرد. اين نوفهها در محدودة اعداد مـوج بـزرگ قابـل رويـت اسـت. همـان طـور كـه در شـكل ۳ نـشان داده شـده اسـت، نمـودار بازتابندگي نمونة معرفي شده در شـكل ،۱ عـاري از هـر گونـه نوفه است. به منظور مشاهدة اثرات نوفه بر روي دادههاي شـبيه سازي شده، اضافه كردن پارامتر جديدي بر روش مورد بررسـي الزامي است. به عنوان مثال در بازتابسنجي نوتروني، نوفـههـاي وابسته به خطا و زبري سطوح با استفاده از اعـداد كـاتورهاي بـا تابع توزيع نرمال اعمال ميشود[۱۲].

 به منظور مشاهدة اين نوفـههـا و سـپس اسـتفاده از دادههـاي بازتابندگي در حضور نوفه و نرمي براي بـازخواني SLD، اثـرات نوفه بر روي نمـودار بازتابنـدگي شـكل۳ اعمـال شـده و سـپس *nm*6 ،<sup>0</sup> براي بازخواني چگالي <sup>−</sup><sup>1</sup> دادههاي تا محدودة اعداد موج / طول پراكندگي در كد Sacks مـورد اسـتفاده قـرار گرفتـه اسـت. شكل ۵ نمودار بازتابندگي از نمونه مـورد بررسـي را بـراي تـابع

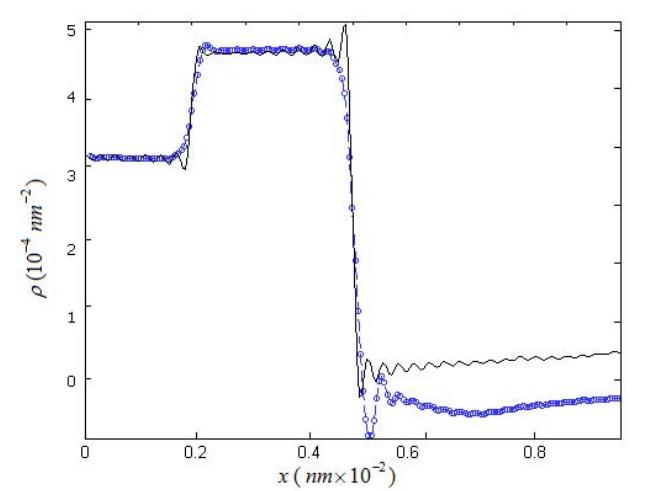

**شكل .۶** چگالي طول پراكندگي بازخواني شده بـراي تـصوير آينـهاي نمونه شكل ،۱ نمودار دايرهاي با در نظر گرفتن نوفـه و نمـودار خـط تيره، بدون در نظـر گـرفتن اثـرات نوفـه. ضـخامت و چگـالي طـول پراكندگي هر يك از لايهها در شكل قابل تشخيص است.

خطا در حضور نوفه نشان ميدهـد. همـان طـور كـه در شـكل مشاهده ميشود، اثرات نوفه به ويژه در اعـداد مـوج بـزرگ بـه خوبي قابل رؤيت است.

 چگالي طول پراكندگي بازخواني شده براي نمونـه شـكل ۱ پس از اعمال نرمي و نوفه در شكل ۶ قابـل مـشاهده اسـت. بـا توجه به اين شكل، مشاهده ميشود كه نمودار بـازخواني شـدة SLD براي حالت نرم و در حـضور نوفـه، همچنـان بـا نمـودار بازخواني شده براي حالت غير نرم تطابق مناسبي دارد. چنانچـه ديده ميشود، چگالي طول پراكنـدگي هـر لايـه و ضـخامت آن براي تصوير آينهاي نمونه قابل تشخيص است.

در بسياري از روشهاي شبيه سازي در بازتاب سنجي نوتروني، پتانسيل در مرز لايههاي به صورت ناپيوسته و تيز در نظر گرفته ميشود كه بهواسطه تيز در نظر گرفتن پتانسيل، نتايج حاصل بـا دادههـاي تجربـي اخـتلاف خواهـد داشـت؛ از ايـنرو در ايـن روشها نرمي را به عنوان يك پارامتر خطا وارد محاسبات شـبيه سازي ميكنند تا پايداري روش در برابر اين اختلافـات بررسـي شود. در اين مقاله با معرفي روش تعيين فاز به روش تغيير زيـر لايه با استفاده از نوترونهاي قطبيده، اثـرات نرمـي پتانـسيل بـر

**. بحث نتيج گير**

نتايج حاصل با نتايج محاسبات غير نرم تطابق بسيار خوبي دارد. به منظور بازخواني چگالي طول پراكندگي، اثـرات نوفـه در دادههاي بازتابندگي اعمال شـد و سـپس از ايـن دادههـا بـراي بازخواني چگالي طول پراكنـدگي مـورد اسـتفاده قـرار گرفـت. نتايج نشان ميدهد كه بـازخواني SLD بـا اعمـال اثـرات نوفـه همچنان امكان پـذير اسـت و SLD بـازخواني شـده در حالـت پتانسل نرم همراه با اثرات نوفه، با نمودار SLD غير نرم تطـابق بسيار خوبي دارد.

روي بازتابندگي، فـاز ضـريب بازتـاب و قطـبش نـوترونهـاي بازتابيده از نمونه را با سه پتانسيل خطي، اكـارت و تـابع خطـا بررسي كرديم. نتايج حاصل نـشان مـيدهـد كـه بـا توجـه بـه محدوده عدد موج نوترونهاي مورد استفاده در بازتاب سـنجي، در نظر گرفتن نرمي بين لايههاي به ويژه در اعداد موج بزرگتـر *nm*6 0 از اهميت بالايي برخـوردار اسـت امـا چنانچـه از <sup>−</sup><sup>1</sup> از / نوترونهاي با اعـداد مـوج كـوچكتر از ۰/۶ اسـتفاده مـيكنـيم، ميتوان از اثرات نرمي بر روي نتايج چشم پوشي كرد، چرا كـه

نرمي پتانسيل بين سطوح بر روي تشخيص مواد چگـال در بازتاب سنجي نوتروني " نهمين كنفرانس ماد چگال ايـران- دانشگاه شهيد چمران، اهواز، بهمن (۱۳۸۷).

- .۹ سيد فرهاد مسعودي، علي پذيرنده، "تعيين قطبش نوترونهاي بازتابي از لايههاي مغناطيـسي بـا اسـتفاده از بازتـاب سـنجي نــوتروني"، دهمــين گردهمــايي فيزيكــدانان و متخصــصان هستهاي كشور، اسفند ماه، دانشگاه اراك (۱۳۸۲).
- 10. Yimei Zhu, "*Application of polarized neutron reflectometry to studies of artificially structured magnetic materials*", Springer US (2005).
- 11. D T Aktosun, P Sacks, *Inverse Probl*. **14** (1998) 211; T Aktosun, P Sacks, SIAM (Soc. Ind. Appl. Math.) *J. Appl*. *Math*. **60** (2000) 1340; T Aktosun, P Sacks, *Inverse Probl*. **16** (2000) 821.
- 12. H Leeb, J Kasper, R Lipperheide, *Phys. Lett*. **A** 239 (1998) 147.
- 1. C F Majkrzak, N F Berk, and U A Perez-Salas, Langmuir, **19** (2003) 7796-7810.
- 2. Xiao-Lin Zhou, Sow-Hsin Chem, *Phys. Rep.* **257** (1995) 223-348.
- 3. S Farhad Masoudi , Ali Pazirandeh, *Physica* B: *Condensed Matter*, **362** (2005) 153–157
- 4. C F Majkrzak and N F Berk, *Phys. Rev* B **58** (1998) 23-15.
- 5. D A Korneev, V K Ignatovich, S P Yaradaykin, *Physica* B **364** (2005) 99–110
- 6. M R Fitzsimmons, Los Alamos National Laboratory, C F Majkrzak, National Institute of Standards and Technology, "*Application of polarized neutron reflectometry to studies of artificially structured magnetic materials*".

**.۷** سيد سعيد سيوف جهرمي، سيد فرهاد مسعودي، "بررسـي اثـر نرمي پتانسيل اپتيكي نوترون در مرز سطوح بر روي بازتابندگي نوترونهاي سرد " كنفرانس هستهاي ايران، يزد، اسفند (۱۳۸۶). .۸ سيد سعيد سيوف جهرمي، سـيد فرهـاد مـسعودي،" اثـرات